# **PAL4405131**

### **Fiche Détaillée**

Pour connaitre le cadre réglementaire et la méthodologie de l'inventaire historique régional, consultez le préambule [départemental.](https://www.georisques.gouv.fr/Files/P44.pdf)

### **1 - Identification du site**

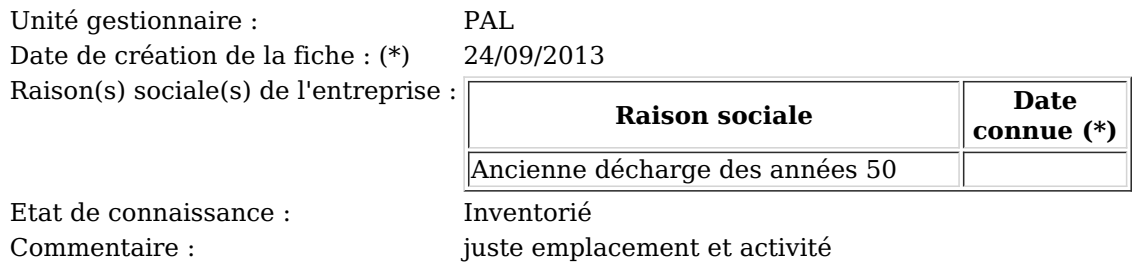

### **2 - Consultation à propos du site**

### **3 - Localisation du site**

Code INSEE : 44210 Commune principale : TRIGNAC (44210) Zone Lambert initiale : Lambert 93 Précision centroïde Mètre

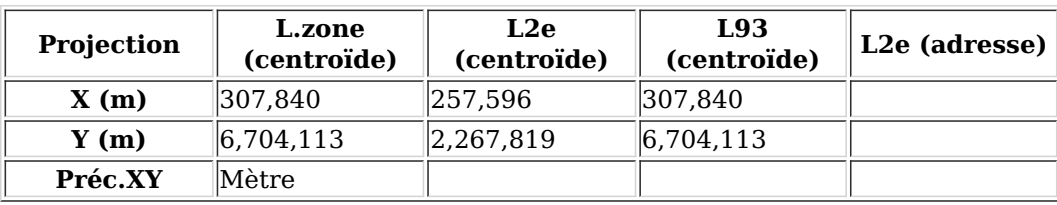

#### **4 - Propriété du site**

#### **5 - Activités du site**

Etat d'occupation du site : Activité terminée Date de première activité : (\*) 01/01/1111 Origine de la date : IOP=Information orale Historique des activités sur le site :

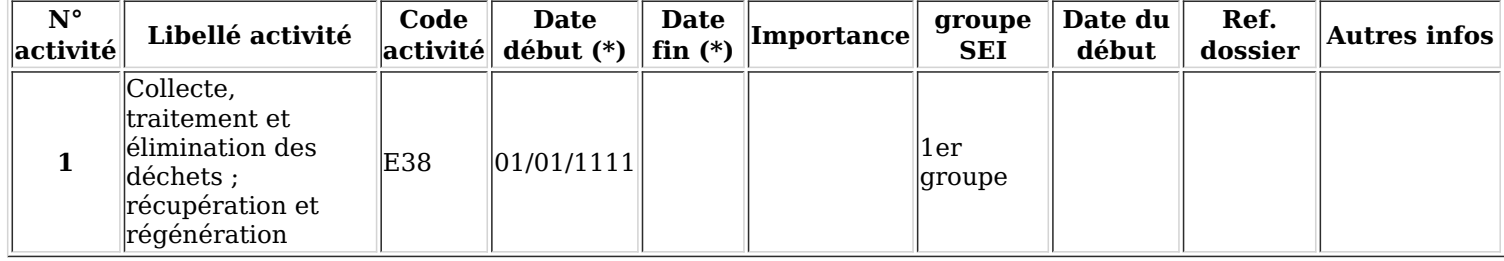

## **6 - Utilisations et projets**

Site réaménagé : Oui Réaménagement sensible : Oui

#### **7 - Utilisateurs**

#### **8 - Environnement**

#### **9 - Etudes et actions**

### **10 - Document(s) associé(s)**

## **11 - Bibliographie**

Source d'information : Réunion Mairie

### **12 - Synthèse historique**

### **13 - Etudes et actions Basol**

(\*) La convention retenue pour l'enregistrement des dates dans la banque de données BASIAS est la suivante :

- si la date n'est pas connue, le champ est saisi ainsi : 01/01/1111, ou sans date indiquée.

- si les dates ne sont pas connues mais qu'une chronologie relative a pu être établie dans une succession d'activités, d'exploitants, de propriétaires, ...etc., les champs "date" sont successivement :

- $-01/01/1111$ ,
- $-01/01/1112$ ,
- $01/01/1113$ ,
- ou sans date indiquée,

- si l'année seule est connue, le champ date est : 01/01/année précise,

- si la date est connue précisément, elle est notée : jour/mois/année.